Ставропольский край, Апанасенковский район, село Дивное Муниципальное бюджетное общеобразовательное учреждение «Средняя общеобразовательная школа №2» с. Дивное Центр образования цифрового и гуманитарного профилей «Точка роста»

#### Рассмотрено:

решение педагогического совета протокол № от 429» августа 2022 года / / Д Н Ф. Чуркина Согласовано: руководитель Центра образования цифрового и гуманитарного профилей «Точка роста» «29» августа 2022 года А.Г.Савченко

Утверждаю: директор МБОУСОШ № 2 «29» августа 2022 года Пересессес/Н.И. Денисенко Приказ № 569-ОД

Дополнительная общеобразовательная общеразвивающая программа социально - педагогической направленности «Медиазона»

> Возраст обучающихся: 8-16 лет Срок реализации: 1 год

Составитель: Мищенко Яна Павловна Преподаватель по предмету «Информатика»

с. Дивное 2022 год

### **ПОЯСНИТЕЛЬНАЯ ЗАПИСКА**

В настоящее время всё более актуальным для человека становится владение новыми информационными технологиями. Молодое поколение, в силу своей мобильности, осваивает новые информационные технологии довольно оперативно. Можно утверждать, что владение новыми информационными технологиями является одним из условий конкурентоспособности человека в современной жизни.

В каждом учебном заведении есть много учащихся, интересующихся фотографией. В последнее время наибольшее распространение получила цифровая фотография.

В этом курсе учащиеся исследуют мир цифровой фотографии, используя обычную бытовую цифровую фотокамеру и стандартное программное обеспечение. Думается, учащимся будут очень интересны данные занятия, которые впоследствии могут стать для них увлечением или их профессиональной деятельностью.

Рабочая программа разработана в соответствии с:

1. Закона Российской Федерации от 29.12.2012 № 273-ФЗ «Об образовании в Российской Федерации» (с изменениями).

2. Приказа Министерства образования и науки Российской Федерации от 29.08.2013  $N$ <sup>0</sup> 1008 «Об утверждении Порядка организации и осуществления образовательной деятельности по дополнительным общеобразовательным программам».

3. «Санитарно-эпидемиологических требований к организациям воспитания и обучения, отдыха и оздоровления детей и молодёжи», утвержденных Главным государственным санитарным врачом РФ от 28.09.2020 года № 28;

4.Устава МБОУ СОШ №2

Программа составлена на основе методической разработке Роберта Томсона. Макросъемка. Практическое руководство для фотографов

#### **Цель программы:**

 Развитие художественно-творческих способностей детей и воспитание системы ценностных отношений к окружающему миру через занятия цифровой фотографией.

#### **Задачи программы:**

1. Знакомство с цифровой фотокамерой, с основными приемами съёмки, с цветом и светом в фотографии, распечаткой и хранением фотографии.

- 2. Обучение обработке цифровой фотографии в программе Gimp.
- 3. Развитие творческой и познавательной деятельности учащихся.

 Курс имеет практическую направленность, в его структуре предусмотрены задания и упражнения к практическим занятиям. Программа предполагает использование различных видов самостоятельной работы: работа с цифровыми фотографиями в программе Gimp, изучение строения фотоаппарата, творческая работа.

## **В результате обучения учащиеся должны знать:**

- преимущества и недостатки цифровой съемки. Устройство цифровых камер (ПЗСматрица, карточки памяти и их форматы, ЖК-дисплей, объектив, вспышка),

- характеристики и виды цифровых камер, разрешение, глубина цвета, цветовые модели;
- Различные форматы графических файлов (Jpeg, gif, Bmp, Psd, Png).
- Возможности цифровых камер: запись звука, видео.
- Принцип работы сканера;
- Возможности программ Adobe Photoshop, GIMP;
- Интерфейс программ GIMP;
- понятие о слое, способы выделения изображений;
- способы обработки цифровой фотографии в программе Gimp.

 **Основные понятия:** экспозиция, выдержка, диафрагма, светочувствительность, слой, фильтр, цветовая модель, баннер, логотип, тон, контрастность, векторное изображение, растровое изображение.

## **В результате обучения учащиеся должны уметь:**

- фотографировать в различных режимах: макросъёмка, съёмка объектов освещенных сзади, режимах подавления красных глаз; делать портреты, снимать пейзаж, натюрморты, животных, фотографировать мелкие объекты (например насекомых), снимать архитектурные постройки, осуществлять видеозапись на фотокамеру;

- уметь сканировать и пользоваться программой Fine Reader;

- выделять изображения на фотографии различными способами (с помощью лассо, волшебной палочки, пера, в режиме быстрой маски);

- размещать слои относительно друг друга на фотографии;

- составлять коллаж из нескольких изображений, объединять несколько фотографий в одно изображение;

- создавать из фотографий цифровые картины, применяя различные фильтры;
- осуществлять коррекцию тона и цвета, заменять цвета, оттенки на фотографии,

изменять яркость, контрастность изображения; уметь использовать для коррекции тоновые кривые и уровни;

- кадрировать, изменять размеры изображения;

работать с текстом в программе GIMP и использовать для его оформления различные эффекты;

- создавать рамки для фотографий в программе GIMP;

- раскрашивать черно-белые фотографии, подкрашивать объекты на фотографии;

- уметь делать спецэффекты в программе GIMP (завернутый уголок, растушевка, разорванное фото);

- восстанавливать старые фотографии;
- создавать различные текстуры;
- оформлять календари;

- имитировать на фото природные явления (дождь, радуг, восход солнца, туман, молния);

- создавать элементы дизайна: кнопки, баннеры.

Образовательный результат программы выражается в овладении ребенком набора индивидуальных качеств, профессиональных **знаний, умений и навыков:**

- способность к активному сотрудничеству в любом виде деятельности;
- умение ясно выражать свои мысли и общаться с собеседниками и партнерами;
- навыки самостоятельной постановки и решения нестандартных творческих задач;
- умение ориентироваться в нестандартной ситуации;
- владение основами фотомастерства.

Настоящая программа является одногодичной программой дополнительного образования детей, рассчитана на учащихся 9-10 лет

Программа рассчитана на 76 часов по 2 часа в неделю

#### **Результаты обучения в рамках программы:**

1) повышение культурного и интеллектуального уровней подростков, их коммуникативных способностей;

2) создание фото сюжетов;

3) повышение активности учащихся в общественной жизни школы, города.

 **Формы фиксации результатов:** подготовка фотоматериалов разных жанров, выполнение индивидуальных заданий по съемке и монтажу отснятого материала. Возможность участия в конкурсах различного уровня.

## **Учебно-тематический план**

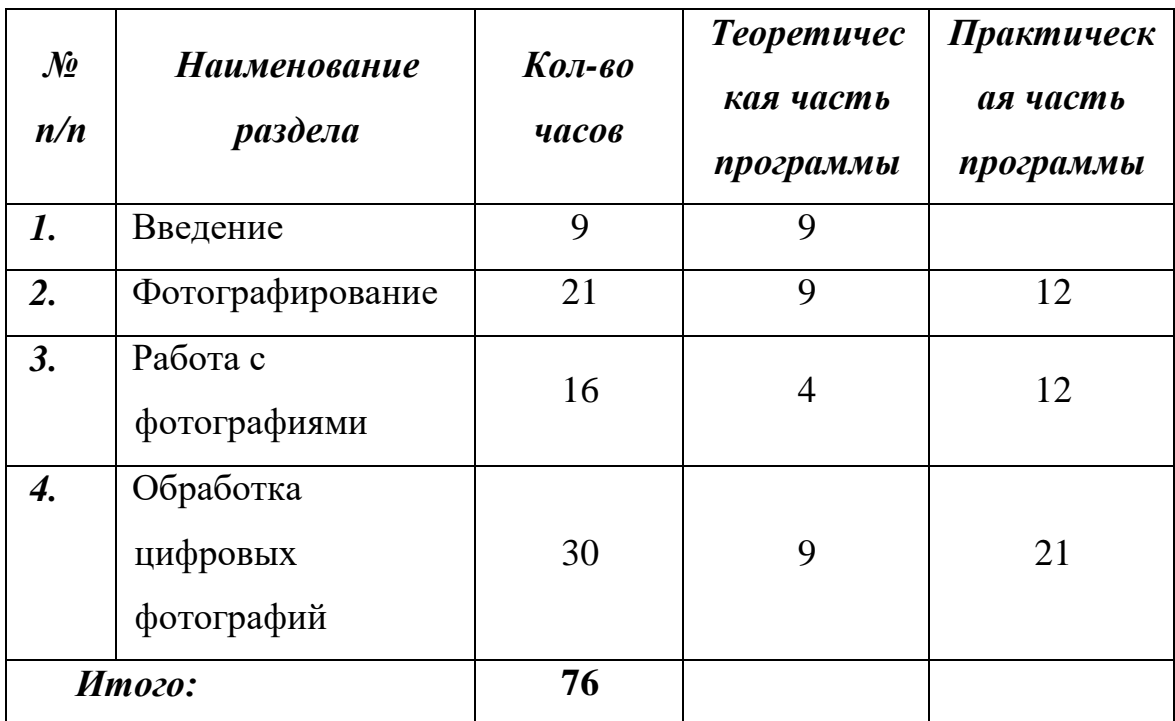

## **Тематическое содержание курса**

## **1. Введение (9)**

Значение фотографии в современной мировой культуре; Особенности цифровой фотографии; История возникновения и развитие фотографии; Фотоаппаратура; Устройство цифровой фотокамеры: матрица, затвор, объектив; Принадлежности фотографа и фотоаппарата, аксессуары; Управление камерой. Диафрагма, выдержка, фокусировка и экспозиция.

Перед обучающимися ставятся цели и задачи курса. Дети знакомятся с темами и итоговым результатом. Изучается значение, история возникновения и развития фотографии. Рассказывается о цифровых фотокамерах, о важных характеристиках позволяющих выбрать камеру, о том, как ухаживать за фотоаппаратом и об аксессуарах.

#### *2.* **Фотографирование (21)**

Основные приемы фотосъемки; Основы композиции, изучение композиционных приемов; Виды освещения. Использование освещения; Базовые схемы освещения: классификация, назначение; Вспышки: штатная и внешняя. Недостатки и достоинства вспышек; Коррекция параметров фотосъемки; Удачное и неудачное время для съёмки; Практические советы по выбору тем и идейного наполнения снимков; Жанры

фотографии; Фотосъёмка натюрморта; Фотосъёмка портрета; Репортажная фотосъёмка; Фотосъёмка архитектурных сооружений; Фотосъёмка интерьера; Фотосъёмка пейзажа; Рекламная фотография; Фотосъёмка на отдыхе и в путешествии; Особенности съёмки природы и водной поверхности; Основы студийной фотосъёмки: необходимое техническое обеспечение фотостудии.

Рассматриваются основные приемы фотосъемки. Изучаются основы композиции, виды освещения, основные жанры фотографии: натюрморт, портрет, пейзаж, репортажная, рекламная фотосъемка, фотосъемка архитектурных сооружений.

#### **3. Работа с фотографиями (16)**

Отбор и обработка отснятого материала; Подготовка фотографий к публикации в сети, пересылка по почте; Оформление фотографий: форматы печати, фоторамки, альбомы; Принципы отбора фотографий для альбома; Создание фотоальбома: программы позволяющие создавать фотоальбомы; Творческая работа.

Обучающиеся знакомятся с правилами отбора и обработки отснятого материала. Учатся сканировать фотографии с помощью программы для распознавания текстов Fine Reader. Изучаются принципы оформления фотографий (форматы печати, фоторамки, альбомы) и принципы отбора фотографий для альбома. Дети знакомятся с программами, позволяющими создавать фотоальбомы.

#### **4. Обработка цифровых фотографий (30)**

Что такое Gimp? Возможности программы; Растровая и векторная графика; Пиксель и разрешение; Форматы сохранения файлов; Понятие цвета в программе Gimp; Слои; Инструменты; Маски и фильтры; Фоны и текстуры; Ретуширование фотографий; Фото превращения; Оформление фотографий; Коллажи и открытки; Текстовые эффекты; Природные эффекты на фото; Рисование с нуля; Дизайн; Анимация; Творческая работа.

Теоретический курс: Обучающиеся знакомятся с программой Gimp, ее основными инструментами. Вводится понятие цвета, изучаются основы коррекции тона и цвета фотографий. Рассматриваются понятия пиксель, растровая и векторная графика, изучаются принципы работы со слоями, масками, фильтрами, фонами и текстурами.

Практический курс: Занятия посвящены изучению полезных советов по работе с изображениями. Рассматривается кадрирование, коррекция цвета, раскрашивание черно - белых фотографий, улучшение контраста, фотомонтаж, восстановление старых фотографий. Дети учатся ретушировать и оформлять фотографии, создавать коллажи и открытки. Изучается работа с текстом, применение различных текстовых эффектов. Обучающиеся учатся рисовать с нуля и создавать анимацию. В конце курса предусмотрено выполнение и защита творческой работы. Она включает в себя фотосъемку и монтаж фото сюжета. Выбор темы творческой работы индивидуален.

## **Тематическое планирование**

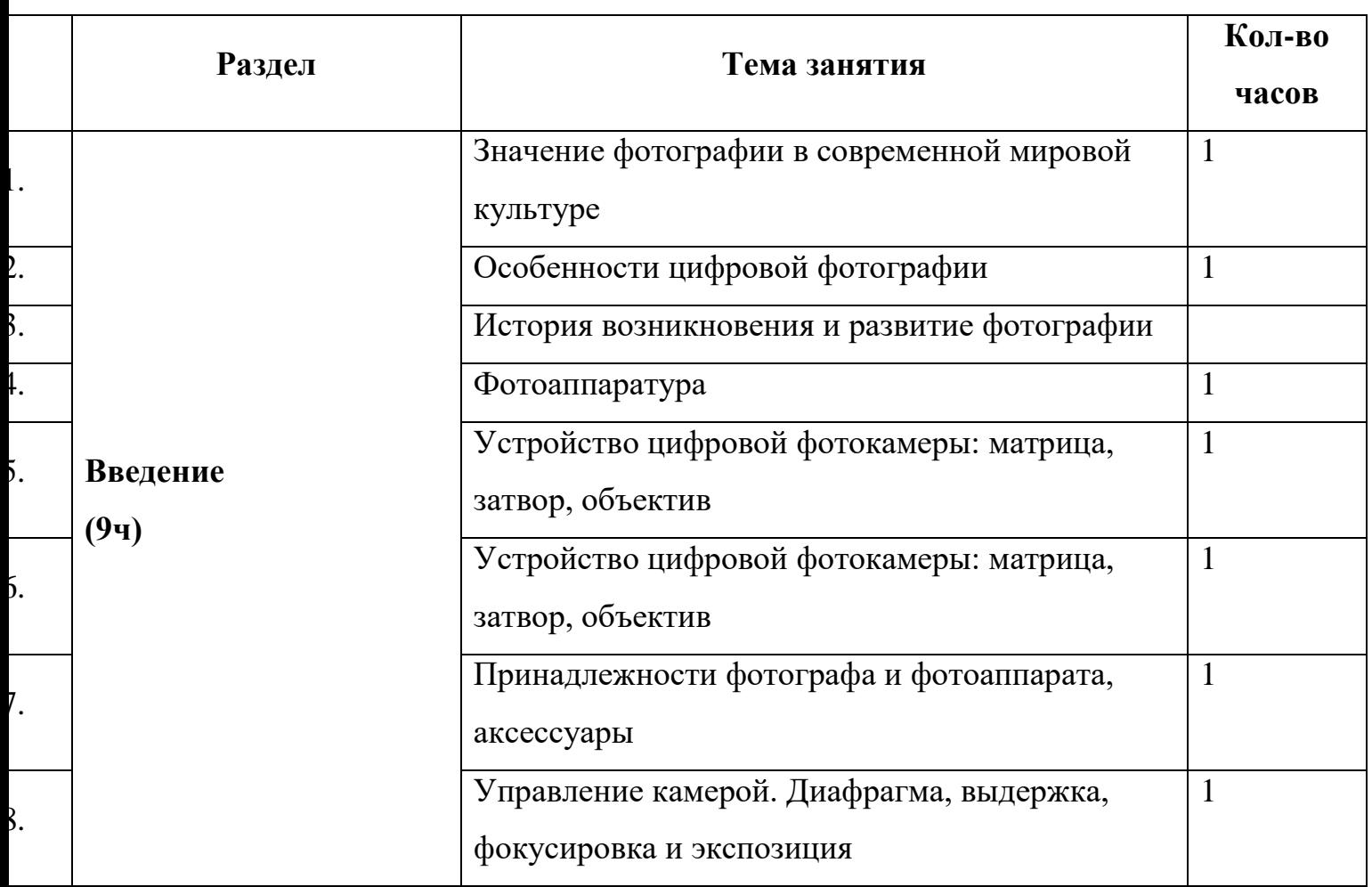

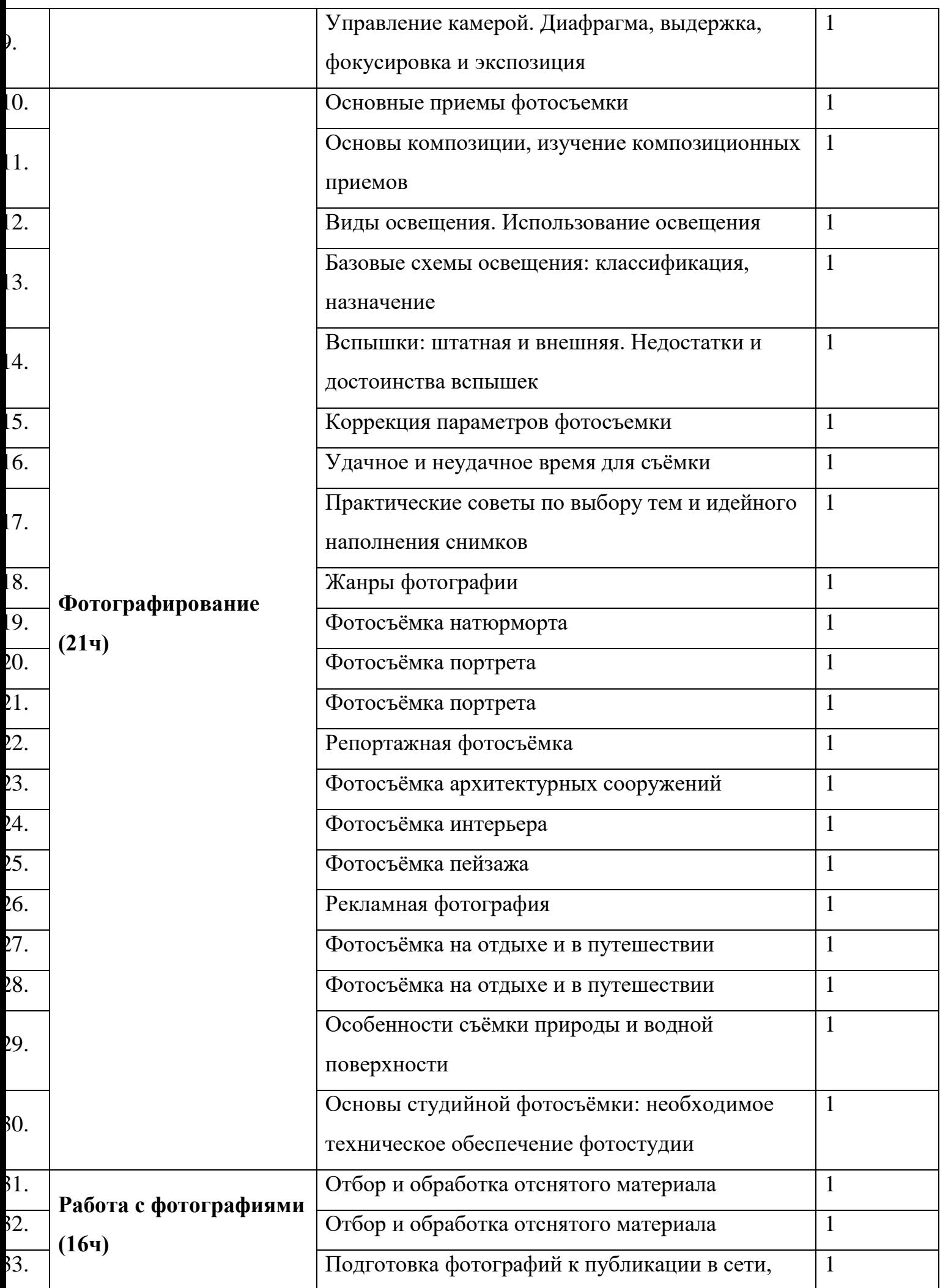

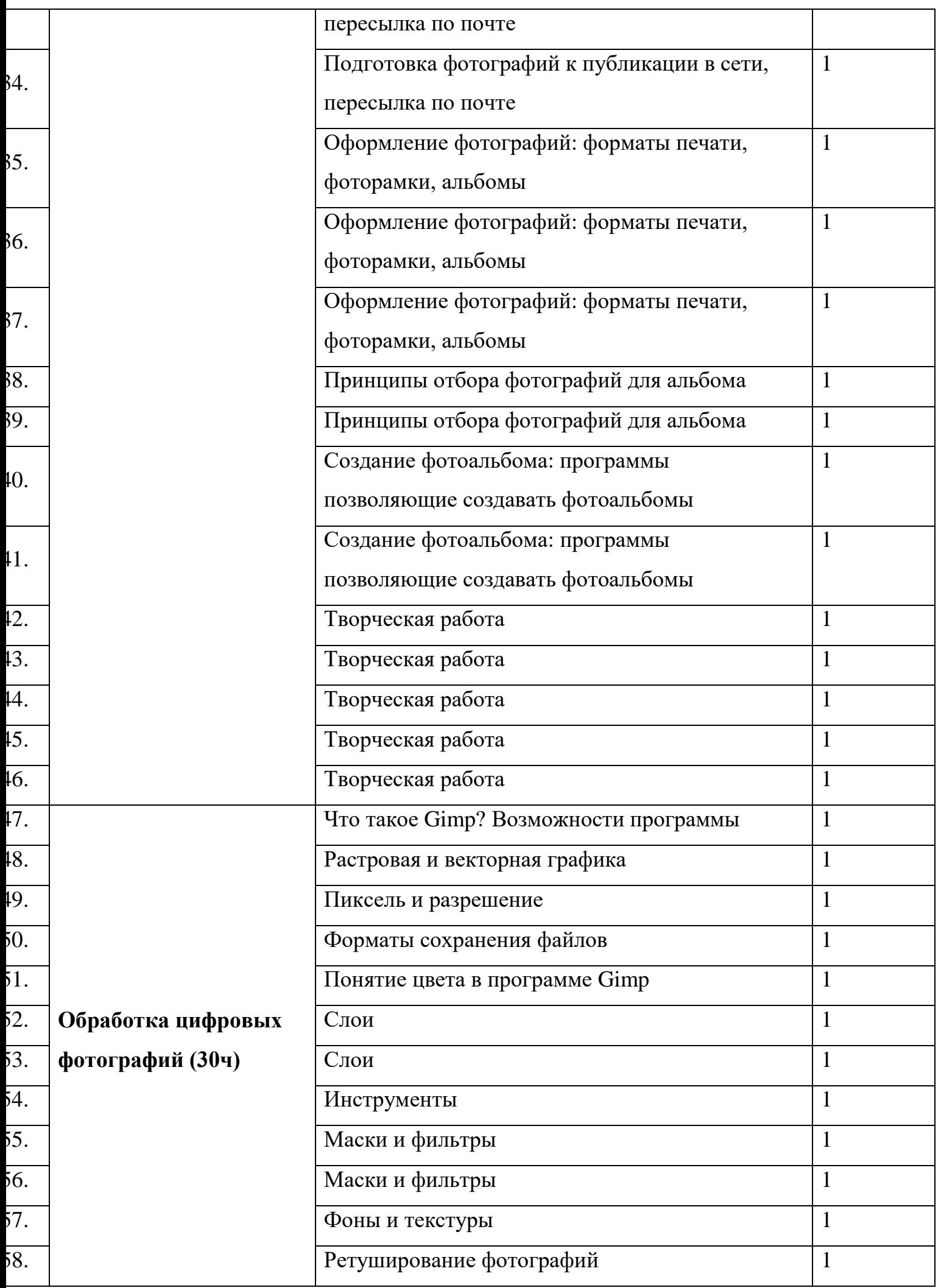

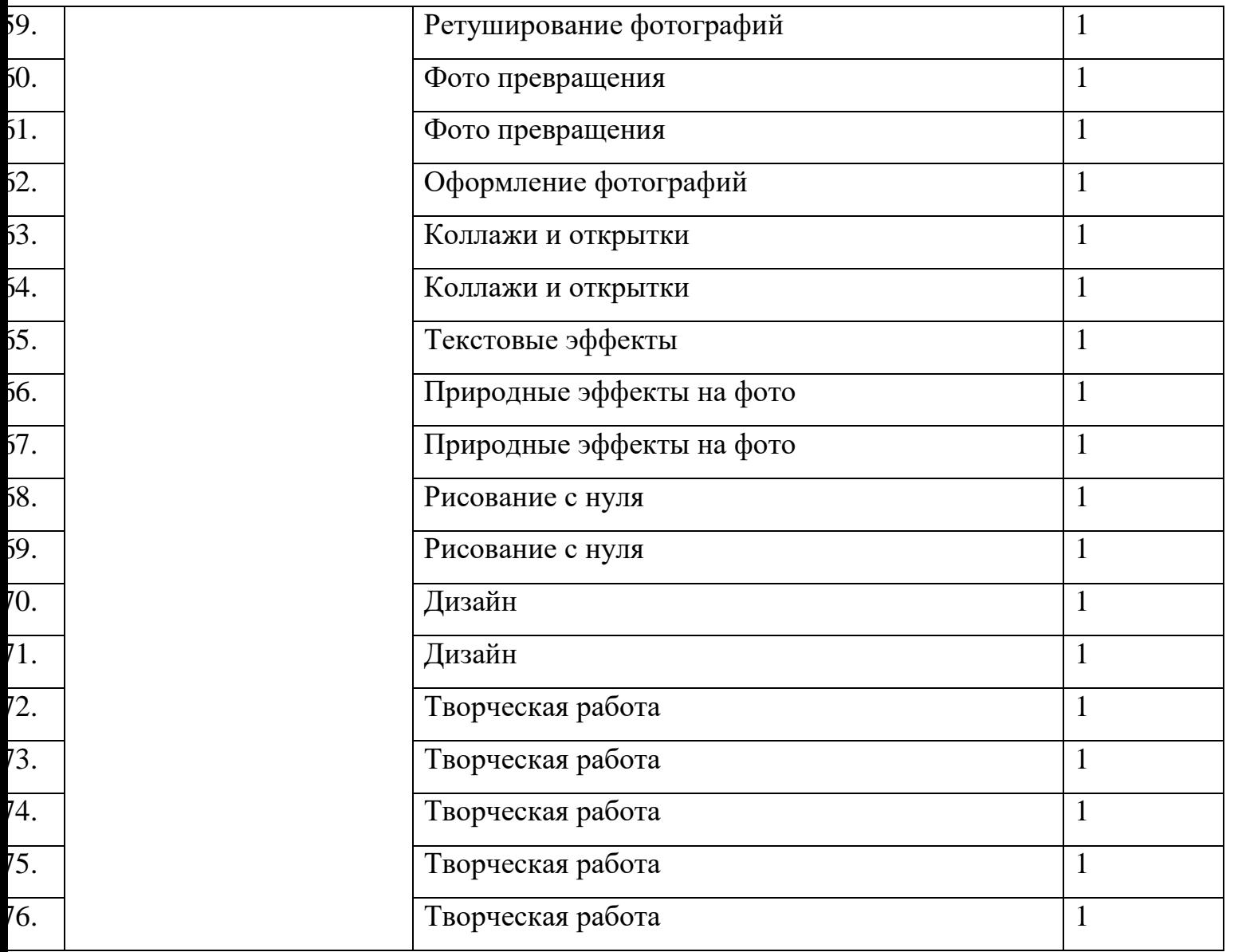

# **МЕТОДИЧЕСКОЕ ОБЕСПЕЧЕНИЕ ДОПОЛНИТЕЛЬНОЙ ОБРАЗОВАТЕЛЬНОЙ ПРОГРАММЫ**

Особенностью программы является её практико-ориентированный характер. Программа предоставляет большие возможности для обучения детей самоорганизации, самоуправлению. Программа представляет собой интенсивный курс, требующий больших затрат по времени от участников, в том числе на самостоятельную работу вне рамок учебного плана. Деятельность на основе создания детского фото требует большого количества времени на практическую работу: съёмка, фотомонтаж.

Программа предусматривает различные виды и формы организации учебного процесса:

• лекции, тренинги;

- работа с цифровыми образовательными ресурсами;
- практическое создание фото сюжетов.

## **Программное обеспечение, необходимое для освоения курса:**

графические редакторы Adobe Photoshop, GIMP, программа сканирования и распознавания Abby Fine Reader, программы для просмотра изображений.

## **Литература**

- 1. Антонов Б.Б. Самоучитель. 37 профессиональных приёмов Adobe Photoshop CS4 М.: Изд-во Триумф. 2010. -192 с.
- 2. Роберт Томсон. Макросъемка. Практическое руководство для фотографов. М.: Арт-родник, 2006 – 159 с.
- 3. Розов Г. Как снимать: искусство фотографии. М.: АСТ. Астрель. Транзиткнига,  $2006 - 415$  c.
- 4. Синтия Л. Барон, Дэниел Пек. Цифровая фотография для начинающих. Пер. с англ. – М.: КУДИЦ-ОБРАЗ, 2003 – 256 с.